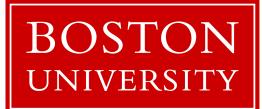

## Hands-on SQL lab

CS460: Introduction to Database Systems

**TA:** Dimitris Staratzis

Email: dstara@bu.edu

Office Hours: Monday 13:30 - 14:30, Thursday 16:30 - 17:30

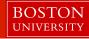

## Today: Hands-on SQL(MySQL)

- Connecting to the MySQL database
- Running selection queries
- Running join queries
- Inserting data
- Deleting data

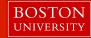

## Connecting to the database

- Open Terminal(macOS, Linux)
- Download PuTTY <u>https://www.putty.org</u>
- Connect to csa1 via ssh:
  - ssh your\_BU\_name@csa1.bu.edu
  - Enter your BU Kerberos password
- Connect to the MySQL database by typing the following command:
  - -mysql -u cs460lab2 -p -h cs-db.bu.edu -D cs460
  - -Enter password: a4Gn4KjWb4ydZzEf
  - -Type the command: 'use cs460'

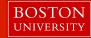

## Tasks

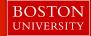

#### List all students:

## SELECT\* FROM student;

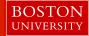

#### List all classes:

## SELECT\* FROM class;

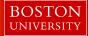

#### List all students who are older than 20 years old:

### SELECT \* FROM student WHERE age > 20;

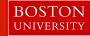

## List the 'Snum' of all students that are enrolled in 'Database Systems':

## SELECT snum FROM enrolled WHERE cname = 'Database Systems';

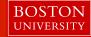

#### List all freshmen

## SELECT \* FROM student WHERE standing = 'FR';

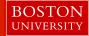

#### List the names of all students:

#### SELECT sname FROM student;

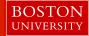

#### List the names of all freshmen:

## SELECT sname FROM student WHERE standing = 'FR';

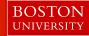

## List the 'Snum' of all students that are enrolled in 'Database Systems':

## SELECT snum FROM enrolled WHERE cname = 'Database Systems';

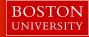

#### List all student names that are enrolled in 'Database Systems'

## SELECT sname FROM student WHERE snum IN (SELECT snum FROM enrolled WHERE cname = 'Database Systems');

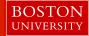

### List all courses in which 'Luis Hernandez' is enrolled

## SELECT cname FROM enrolled WHERE snum IN (SELECT snum FROM student WHERE sname = 'Luis Hernandez');

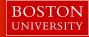

# List the 'name' and 'deptid' of the Professor that teaches 'Data Structures'

## SELECT fname, deptid FROM faculty, class WHERE faculty.fid = class.fid AND class.name = 'Data Structures';

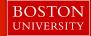

# Insert your info into the Students table, use your BUID as Snum

## INSERT INTO student (snum, sname, major, standing, age) VALUES (1234, 'Your name', 'CS', 'SR', 22);

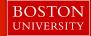

#### Insert yourself into Enrolled table for any course

## INSERT INTO enrolled (snum, cname) VALUES (1234, 'Patent Law');

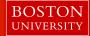

#### Delete your entry from the Student table

#### DELETE FROM student WHERE snum = 'Your id';